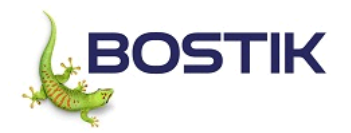

Această fişă cu date de securitate a fost creată conform cerinţelor: Regulamentul(CE) nr. 1907/2006 şi Regulamentul (CE) nr. 1272/2008

**BOSTIK SUPER COLOR ACRILIC SPRAY RAL Data revizuirii** 08-mai-2023 **Data Înlocuirii:** 16-mai-2023 **Număr Revizie** 1

### **SECȚIUNEA 1: Identificarea substanței/amestecului și a societății/întreprinderii**

#### **1.1. Element de identificare a produsului**

**Denumire Produs BOSTIK SUPER COLOR ACRILIC SPRAY RAL** 

#### **Alte mijloace de identificare**

**Substanţă pură/amestec** Amestec

**1.2. Utilizări relevante identificate ale substanțeisau ale amestecului și utilizări contraindicate**

**Utilizare recomandată** Vopsele şi lacuri

**Utilizări nerecomandate** Niciuna cunoscută

### **1.3. Detalii privind furnizorul fișei cu date de securitate**

**Adresa de e-mail** SDS.box-EU@bostik.com **Nume companie** Bostik Romania SRL 51, Rasaritului Street (DN7) 070000 Buftea Ilfov Romania Phone: +40 372 833 300 Fax: +40 372 833 301 www.bostik.com

### **1.4. Număr de telefon care poate fi apelat în caz de urgență**

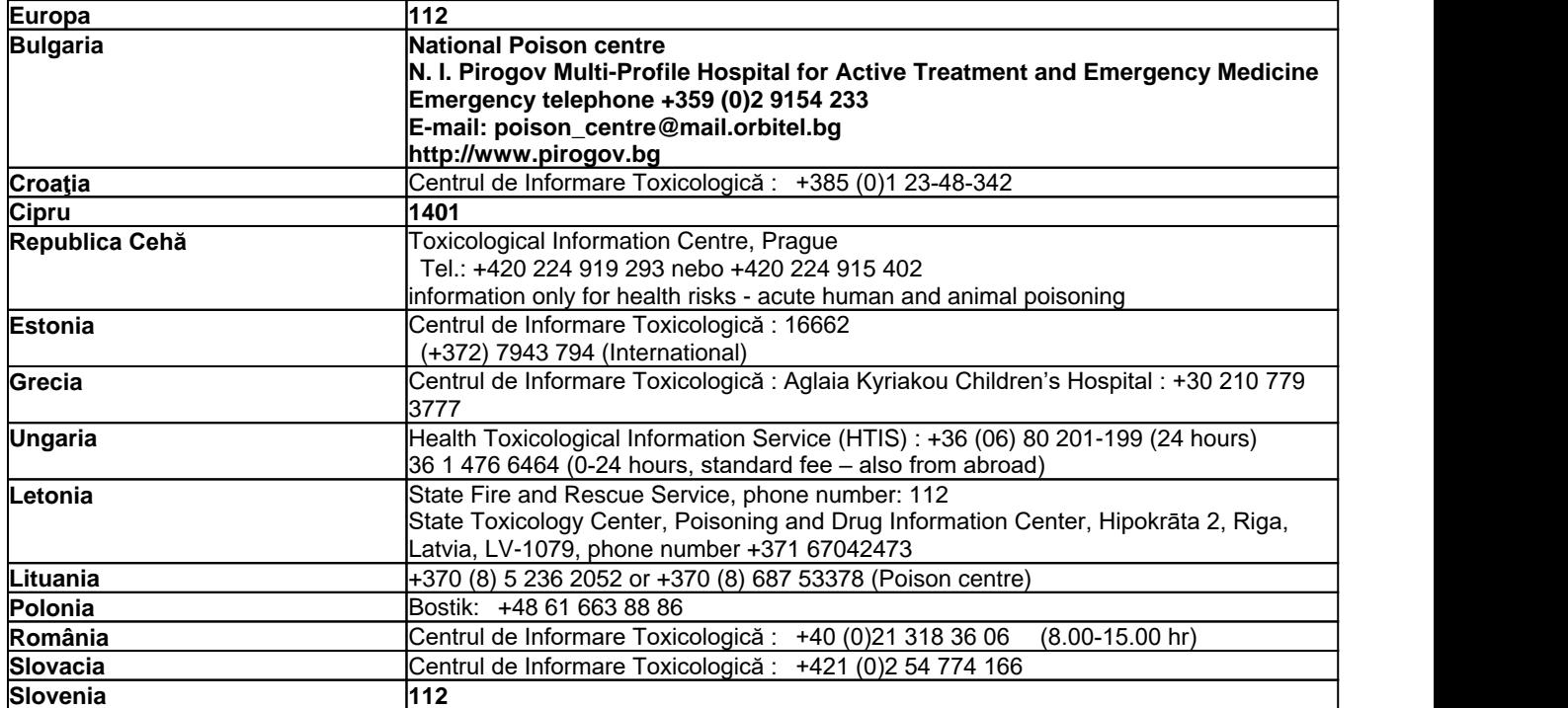

### **BOSTIK SUPER COLOR ACRILIC SPRAY RAL Data revizuirii** 08-mai-2023

**Data Înlocuirii:** 16-mai-2023 **Număr Revizie** 1

**Ucraina** +74956773658

### **SECȚIUNEA 2: Identificarea pericolelor**

#### **2.1. Clasificarea substanțeisau a amestecului**

*Regulamentul (CE) nr. 1272/2008*

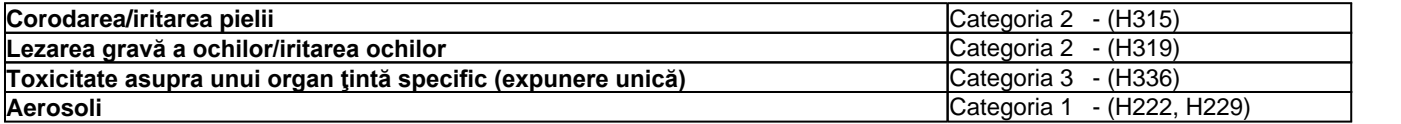

#### **2.2. Elemente pentru etichetă**

Conține Acetonă

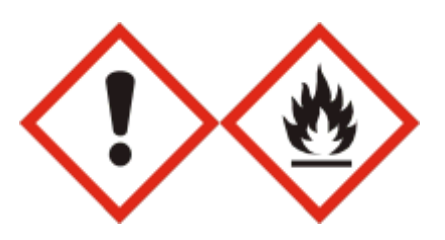

#### **Cuvânt de avertizare** Pericol

#### **Fraze de pericol**

- H315 Provoacă iritarea pielii
- H319 Provoacă o iritare gravă a ochilor
- H336 Poate provoca somnolentă sau ameteală
- H222 Aerosol extrem de inflamabil
- H229 Recipient sub presiune: poate exploda dacă este încălzit

#### **Fraze de Pericol Specifice UE**

EUH211 - Avertizare! Se pot forma picături respirabile periculoase la pulverizare. Nu respiraţi prin pulverizare sau ceaţă

#### **Fraze de precauţie - UE (§28, 1272/2008)**

P101 - Dacă este necesară consultarea medicului, ţineţi la îndemână recipientul sau eticheta produsului

- P102 A nu se lăsa la îndemâna copiilor
- P210 A se păstra departe de surse de căldură, suprafete fierbinți, scântei, flăcări și alte surse de aprindere. Fumatul interzis
- P211 Nu pulverizaţi deasupra unei flăcări deschise sau unei alte surse de aprindere
- P251 Nu perforaţi sau ardeţi, chiar şi după utilizare
- P271 A se utiliza numai în aer liber sau în spații bine ventilate
- P280 Purtaţi mănuşi de protecţie şi echipament de protecţie a ochilor/echipament de protecţie a feţei

P305 + P351 + P338 - ÎN CAZ DE CONTACT CU OCHII: Clătiţi cu atenţie cu apă timp de mai multe minute. Scoateţi lentilele de contact, dacă este cazul și dacă acest lucru se poate face cu ușurință. Continuați să clătiți

P405 - A se depozita sub cheie

P410 + P412 - A se proteja de lumina solară. Nu expuneţi la temperaturi care depăşesc 50 °C/122 °F

P501 - Aruncaţi conţinutul/ recipientul la o staţie de eliminare a deşeurilor autorizată

#### **2.3. Alte pericole**

În cazul ventilaţiei insuficiente şi/sau în timpul folosirii, este posibilă formarea unuiamestec exploziv/foarte inflamabil.

### **PBT & vPvB**

Acest amestec nu conţine substanţe considerate a fi persistente, biocumulative sau toxice (PBT). Acest amestec nu conţine substanţe considerate a fi foarte persistente sau foarte biocumulative (vPvB).

#### **BOSTIK SUPER COLOR ACRILIC SPRAY RAL Data revizuirii** 08-mai-2023 **Data** Înlocuirii: 16-mai-2023

**Informaţii privind Perturbatorul Endocrin** Acest produs nu conţine perturbatori endocrini cunoscuţi sau suspectaţi.

### **SECȚIUNEA 3: Compoziție/informații privind componenții**

### **3.1 Substanțe**

Nu se aplică

### **3.2 Amestecuri**

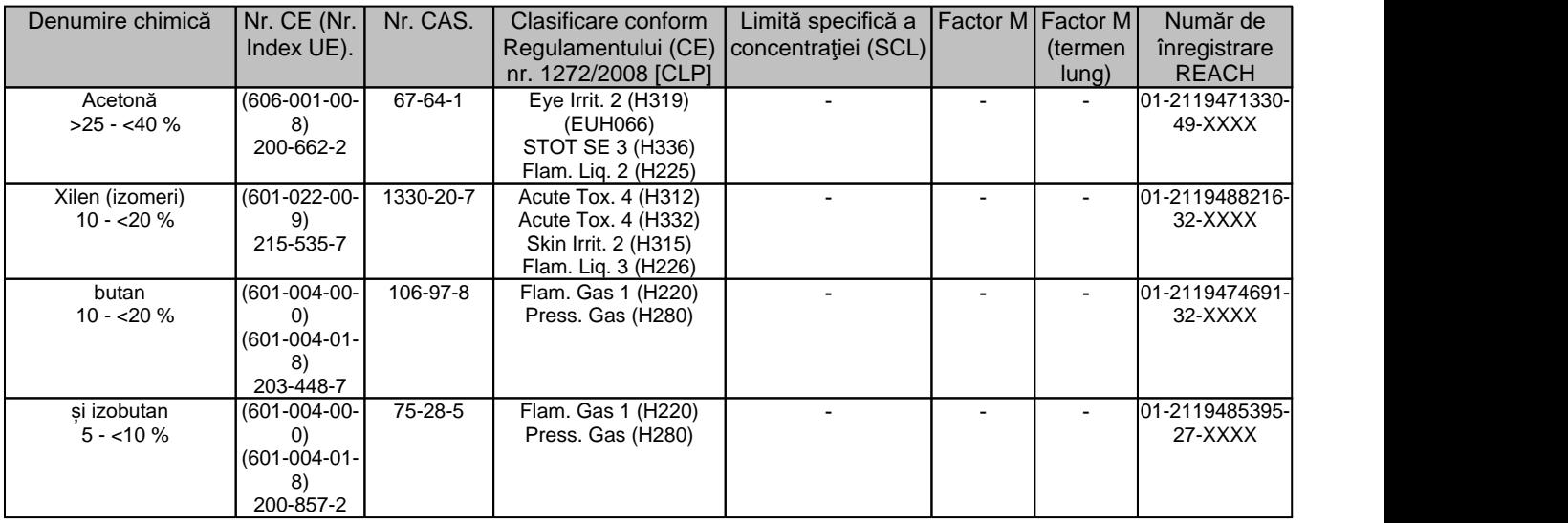

**Textul complet al frazelor H şiEUH: vezi secţiunea 16**

#### *Estimarea toxicității acute*

Dacă datele LD50/LC50 nu sunt disponibile sau nu corespund categoriei de clasificare, atunci este utilizată valoarea de conversie corespunzătoare din anexa I a regulamentului CLP, tabelul 3.1.2, pentru a calcula estimarea toxicității acute (ATEmix) pentru clasificarea unui amestec pe baza componentelor sale

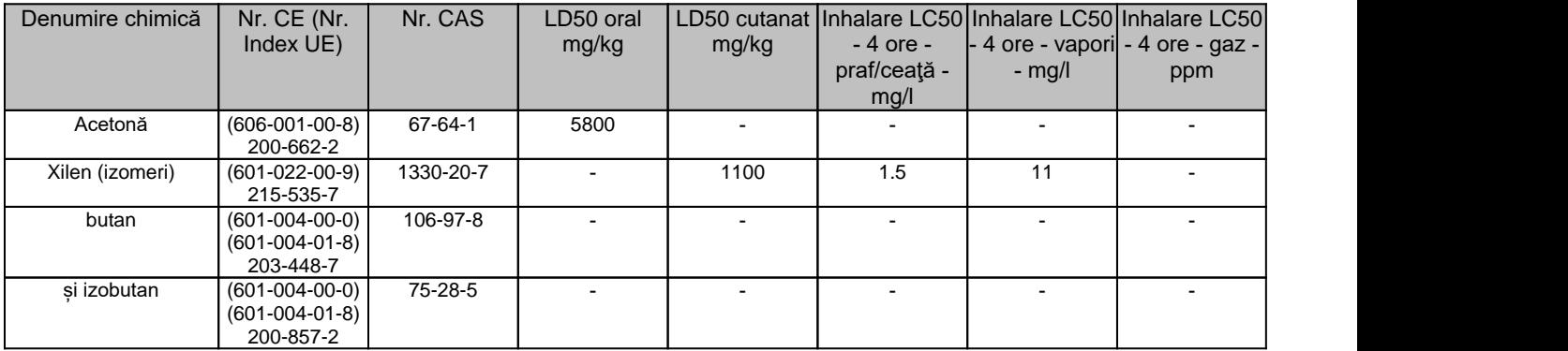

Acest produs nu conține substanțe-candidat ca fiind deosebit de periculoase în concentrații >=0,1% (Regulamentul (CE) nr. 1907/2006 (REACH), Articol 59)

**BOSTIK SUPER COLOR ACRILIC SPRAY RAL Data revizuirii** 08-mai-2023 **Data** Înlocuirii: 16-mai-2023

### **Note**

Vezi Secţiunea 16 pentru informaţii suplimentare

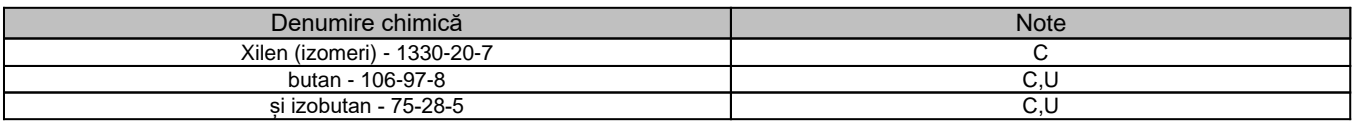

# **SECȚIUNEA 4: Măsuri de prim ajutor**

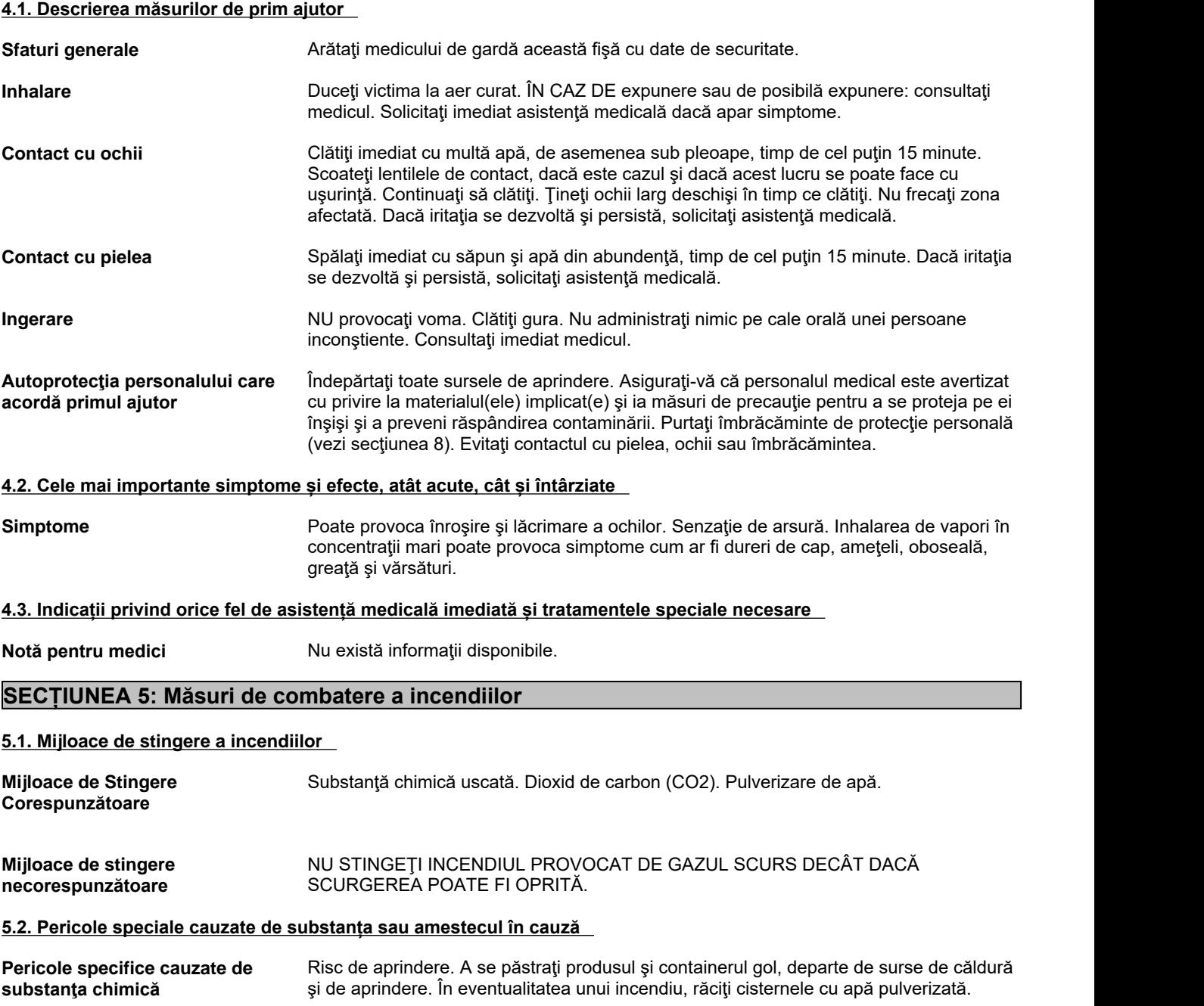

**BOSTIK SUPER COLOR ACRILIC SPRAY RAL Data revizuirii** 08-mai-2023 **Data Înlocuirii:** 16-mai-2023 **Număr Revizie** 1

Reziduurile rezultate în urma incendiului şi apa contaminată rezultată în urma stingerii incendiului trebuie eliminate în conformitate cu reglementările locale. Cilindrii se pot fisura sub influenta căldurii extreme. Cilindrii deteriorati trebuie să fie manipulați numai de către specialişti. Containerele pot exploda în caz de încălzire.

**Produse de combustie periculoase** Oxizi de carbon.

#### **5.3. Recomandări destinate pompierilor**

**Echipament special de protecţie şi** Pompierii trebuie să poarte aparat de respiraţie autonom şi echipament complet de **măsuri de precauţie pentru pompieri** protecţie împotriva focului. Utilizaţi echipamentul personal de protecţie.

#### **SECȚIUNEA 6: Măsuri de luat în caz de dispersie accidentală**

#### **6.1. Precauții personale, echipament de protecție și proceduri de urgență**

**Precauţii personale** Evacuaţi personalul în zone sigure. Utilizaţi echipamentul de protecţie individuală conform cerintelor. Vezi Sectiunea 8 pentru informatii suplimentare. Evitati contactul cu pielea, ochii sau îmbrăcămintea. Asiguraţi o ventilaţie adecvată. Menţineţi persoanele la distanţă şi pe direcţia din care bate vântul faţă de devărsări/scurgeri. ELIMINAŢI toate sursele de aprindere (fără fumat, flacără deschisă, scântei sau flăcări în vecinătatea imediată). A se lua măsuri de precauţie pentru evitarea descărcărilor electrostatice. Evitaţi să inspiraţi praful/fumul/gazul/ceaţa/vaporii/spray-ul.

#### Alte informatii ventilați zona. Consultați măsurile de protecție enumerate în secțiunile 7 și 8.

**Pentru personalul care intervine în** Folosiţi echipamentul de protecţie personală recomandat în Secţiunea 8. **situaţii de urgenţă**

#### **6.2. Precauții pentru mediul înconjurător**

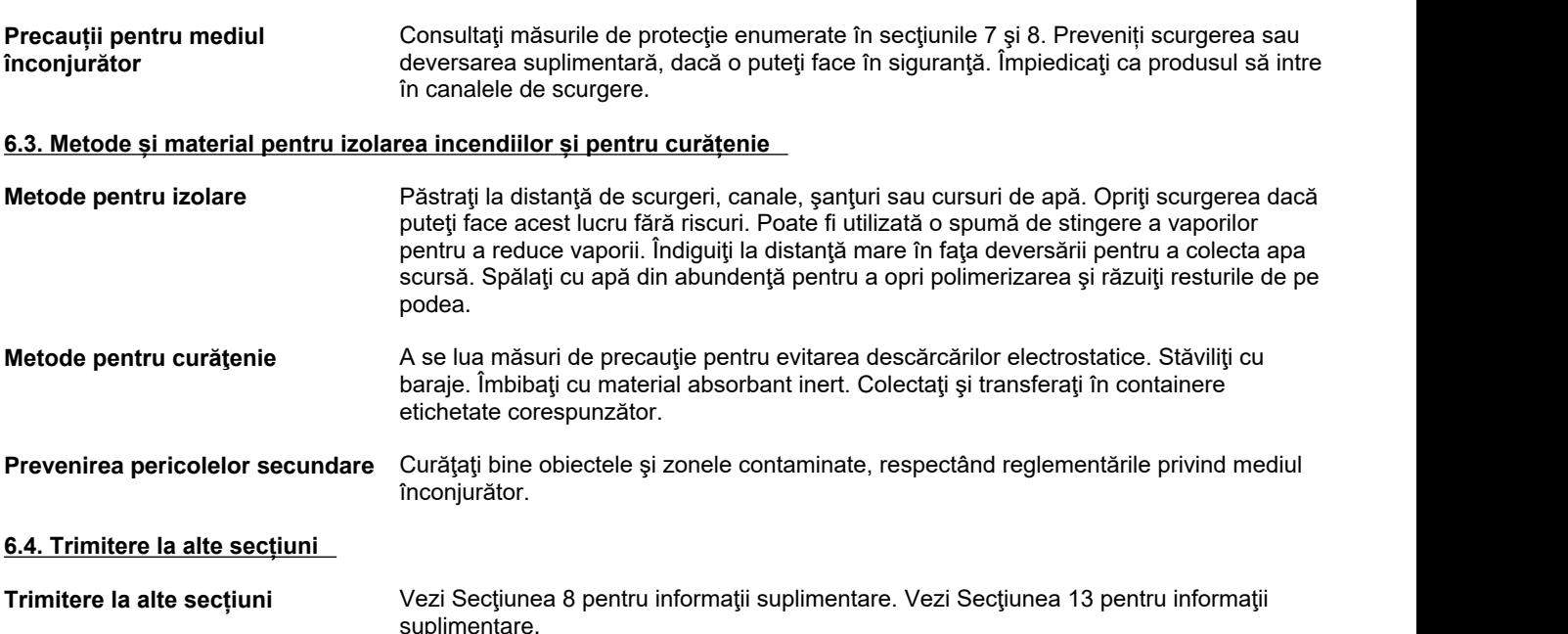

### **SECȚIUNEA 7: Manipularea șidepozitarea**

#### **7.1. Precauții pentru manipularea în condiții de securitate**

**Recomandări pentru manipularea** Utilizați echipamentul personal de protecție. A se păstra departe de surse de căldură, **în condiţii de securitate** suprafețe fierbinți, scântei, flăcări și alte surse de aprindere. Fumatul interzis. Nu

#### **BOSTIK SUPER COLOR ACRILIC SPRAY RAL Data revizuirii** 08-mai-2023 **Data** Înlocuirii: 16-mai-2023

pulverizaţi deasupra unei flăcări deschise sau unei alte surse de aprindere. Luaţi măsurile necesare pentru a evita descărcările de electricitate statică (care pot provoca aprinderea vaporilor organici). Utilizati scule antideflagrante și echipament antideflagrant. Manipulați produsul numai în sisteme închise sau asigurați ventilație de evacuare adecvată. A se păstra într-o zonă prevăzută cu stropitoare.Nu înţepaţi şi nu incineraţi recipientele. Conţinut sub presiune. În caz de fisurare. A se evita inhalarea vaporilor sau ceţii. A se manipula în conformitate cu practicile de igienă industrială şi de siguranţă. Evitaţi contactul cu pielea, ochii sau îmbrăcămintea. A nu mânca, bea sau fuma în timpul utilizării produsului. Scoateți îmbrăcămintea contaminată și spălați-o înainte de reutilizare. În cazul unei ventilaţii insuficiente, a se purta un echipament de respiraţie corespunzător. **Consideraţii de igienă generală** A nu mânca, bea sau fuma în timpul utilizării produsului. Nu scoateţi îmbrăcămintea de lucru contaminată în afara locului de muncă. Se recomandă curăţarea cu regularitate a echipamentului, zonei de lucru și a îmbrăcămintei. Spălați-vă pe mâini înainte de pauze şi imediat după manipularea produsului. Purtaţi mănuşi corespunzătoare şi mască de protecție pentru ochi/față. Evitați contactul cu pielea, ochii sau îmbrăcămintea.

**7.2. Condiții de depozitare în condiții de securitate,inclusiv eventuale incompatibilități**

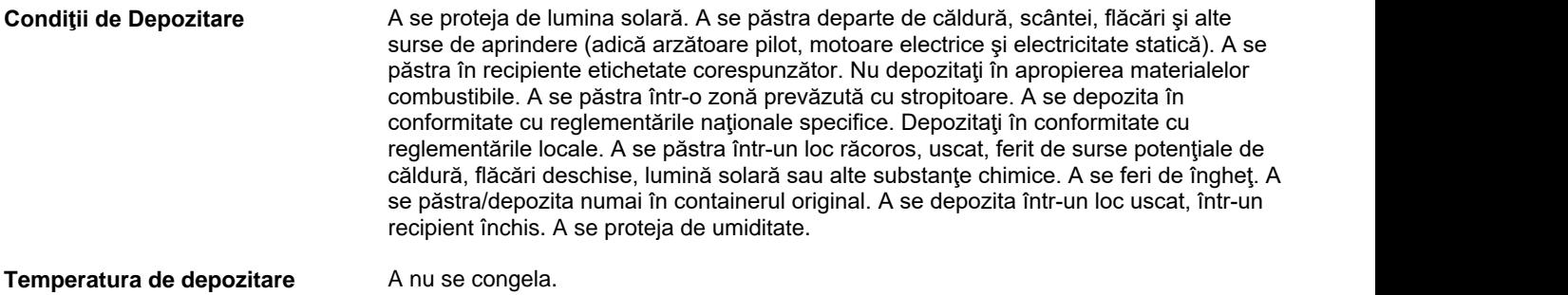

**recomandată**

### **7.3. Utilizare finală specifică (utilizări finale specifice)**

**Utilizare specifică (utilizări specifice)** Vopsele şi lacuri.

**Metodele de gestionare a riscului** Informaţiile cerute sunt cuprinse în această Fişă cu Date de Securitate. **(RMM)**

**Alte informații** Respectaţi fişa cu date de securitate.

### **SECȚIUNEA 8: Controale ale expunerii/protecția personală**

#### **8.1. Parametri de control**

#### **Limite de Expunere**

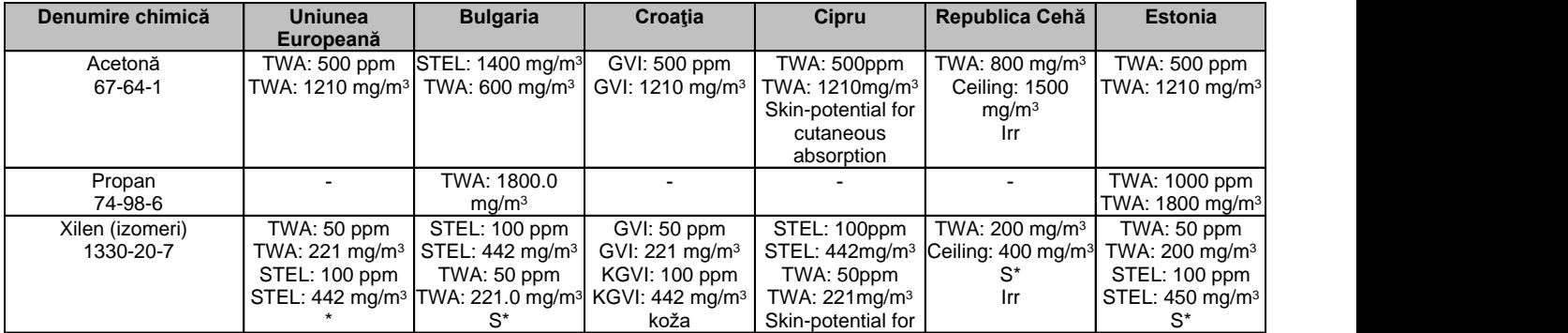

# **BOSTIK SUPER COLOR ACRILIC SPRAY RAL Data revizuirii** 08-mai-2023

**Data** Înlocuirii: 16-mai-2023

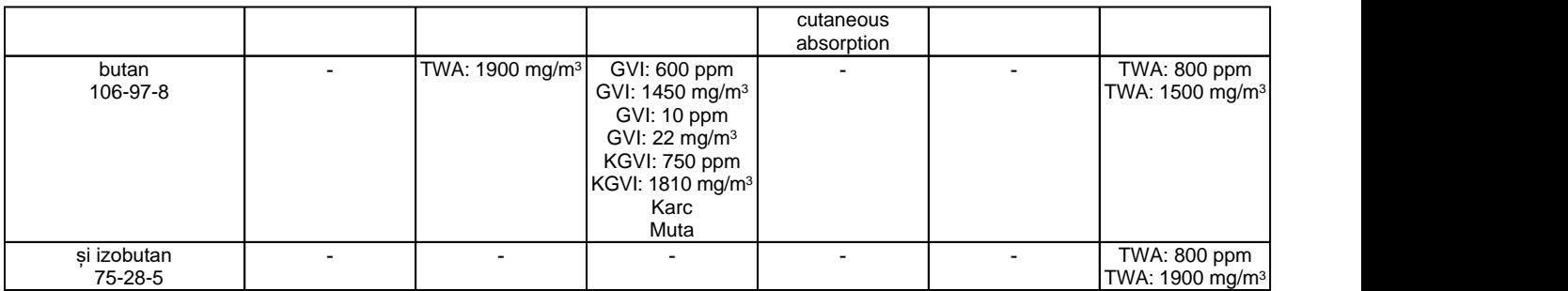

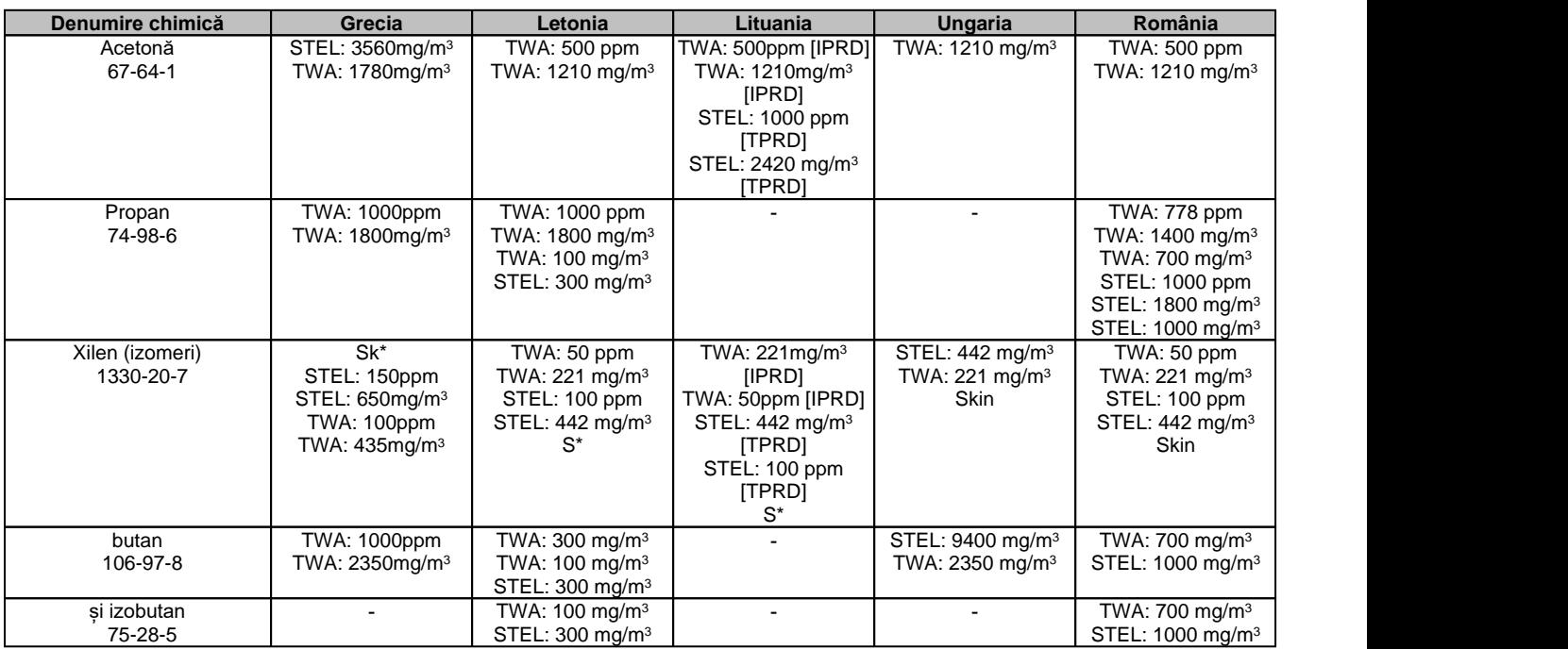

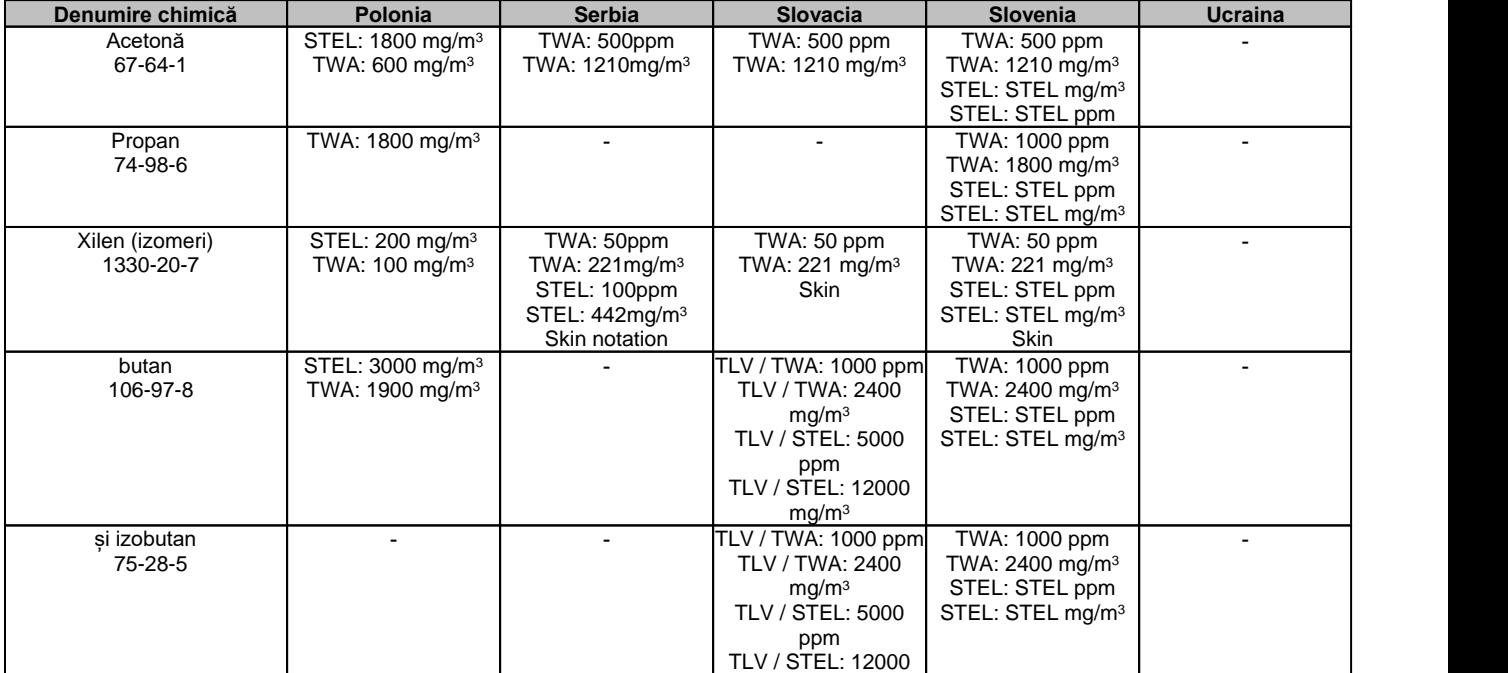

# **BOSTIK SUPER COLOR ACRILIC SPRAY RAL Data revizuirii** 08-mai-2023

**Data** Înlocuirii: 16-mai-2023

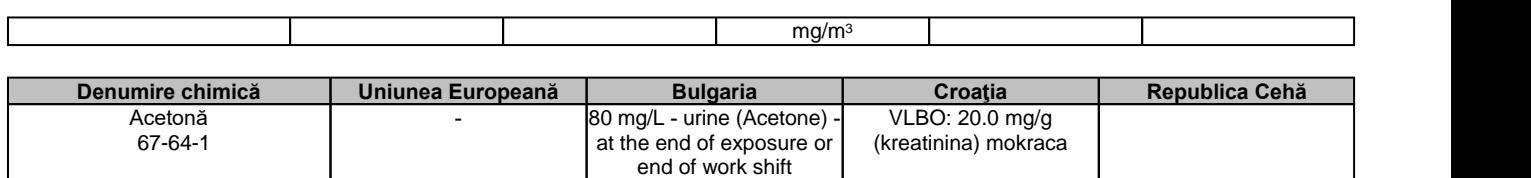

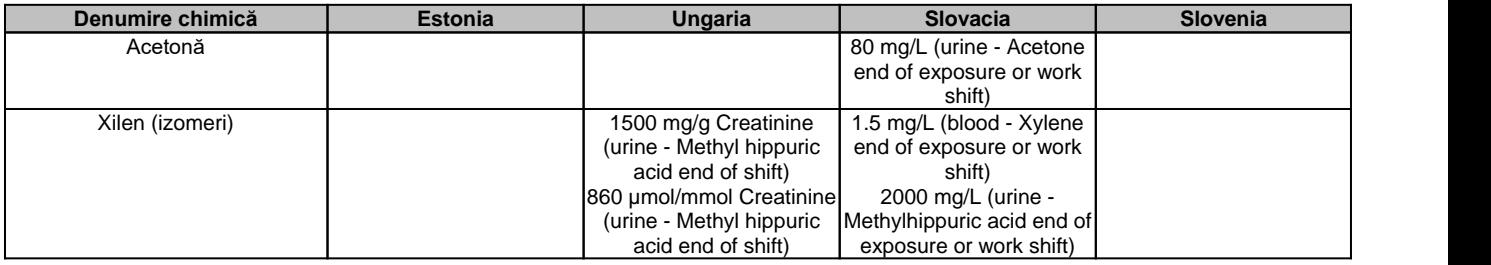

### **Nivelul calculat fără efect (DNEL)** Nu există informaţii disponibile

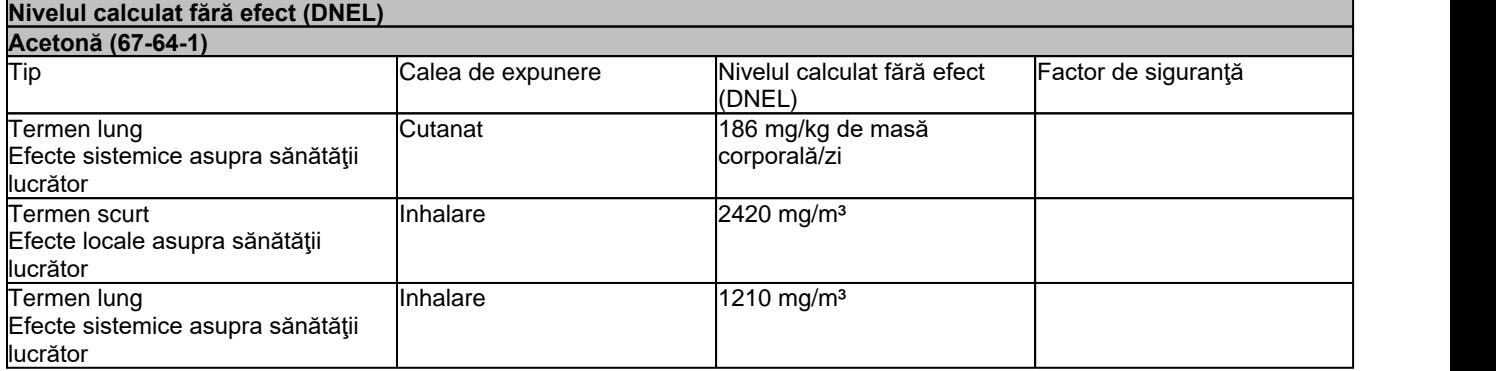

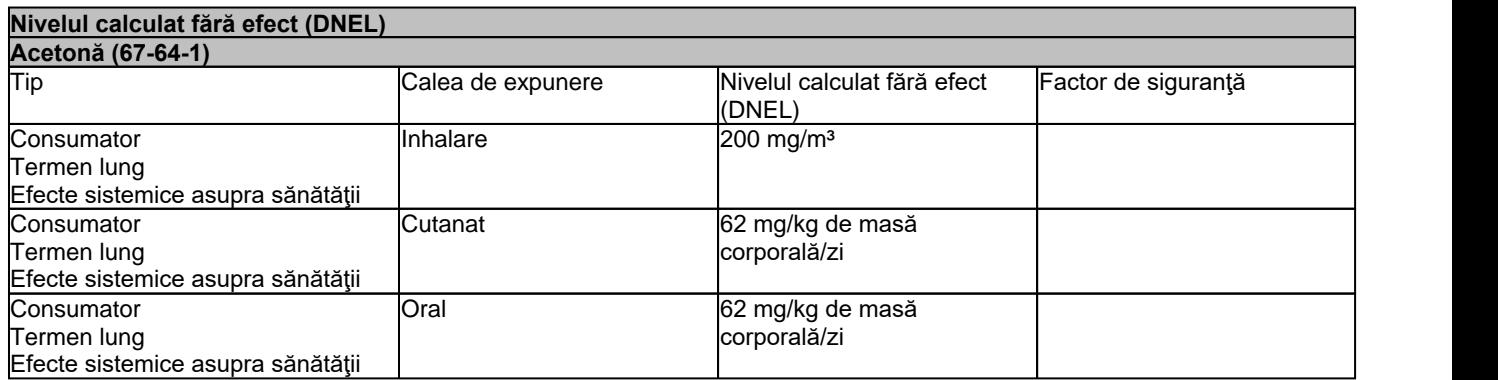

#### **Concentraţie Predictibilă Fără Efect (PNEC)**

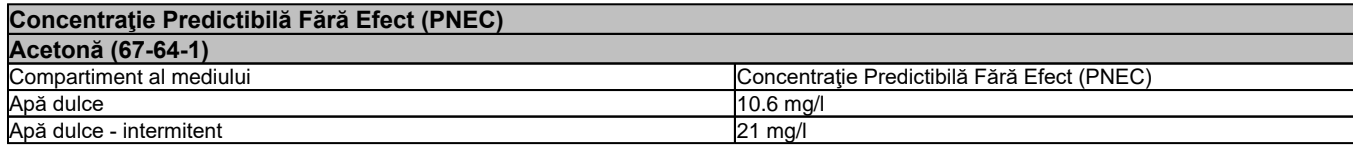

#### **BOSTIK SUPER COLOR ACRILIC SPRAY RAL Data revizuirii** 08-mai-2023 **Data** Înlocuirii: 16-mai-2023

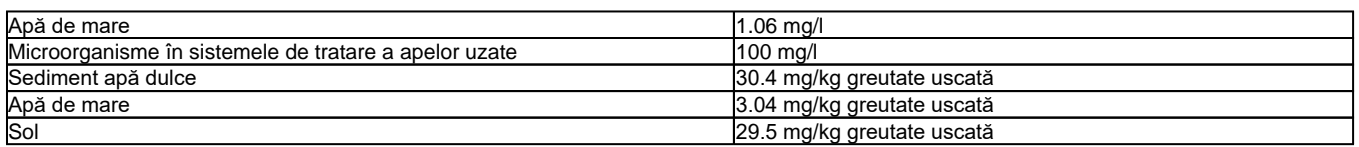

#### **8.2. Controale ale expunerii**

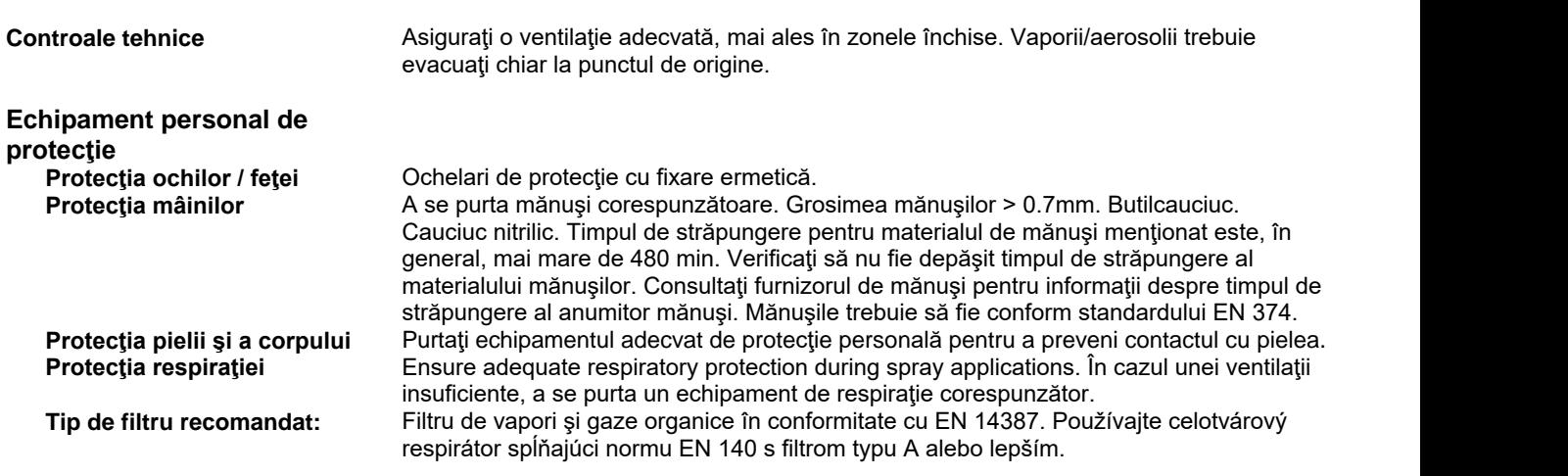

**Controlul expunerii mediului** Nu există informaţii disponibile.

# **SECȚIUNEA 9: Proprietățile fizice și chimice**

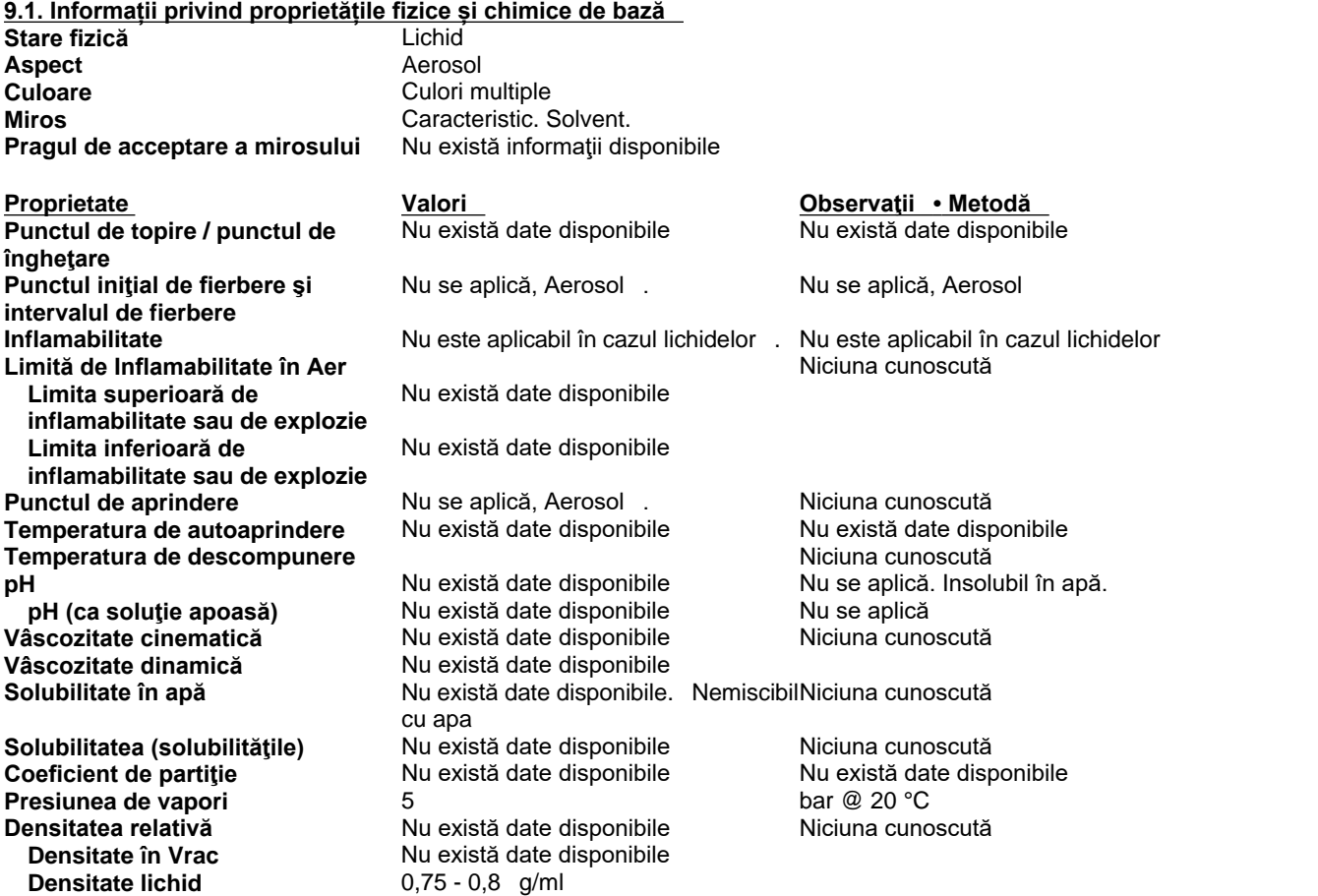

#### **BOSTIK SUPER COLOR ACRILIC SPRAY RAL Data revizuirii** 08-mai-2023 **Data** Înlocuirii: 16-mai-2023

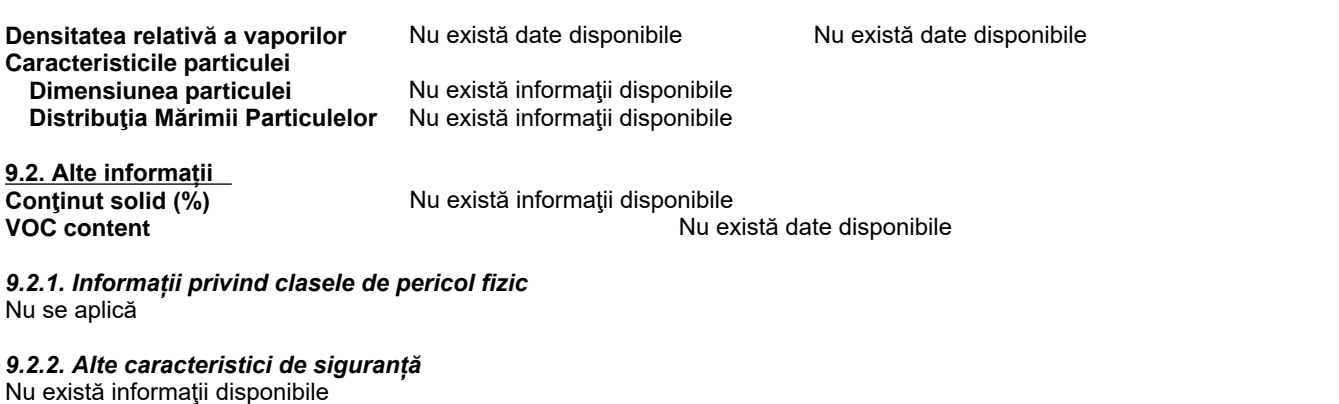

# **SECȚIUNEA 10: Stabilitate și reactivitate**

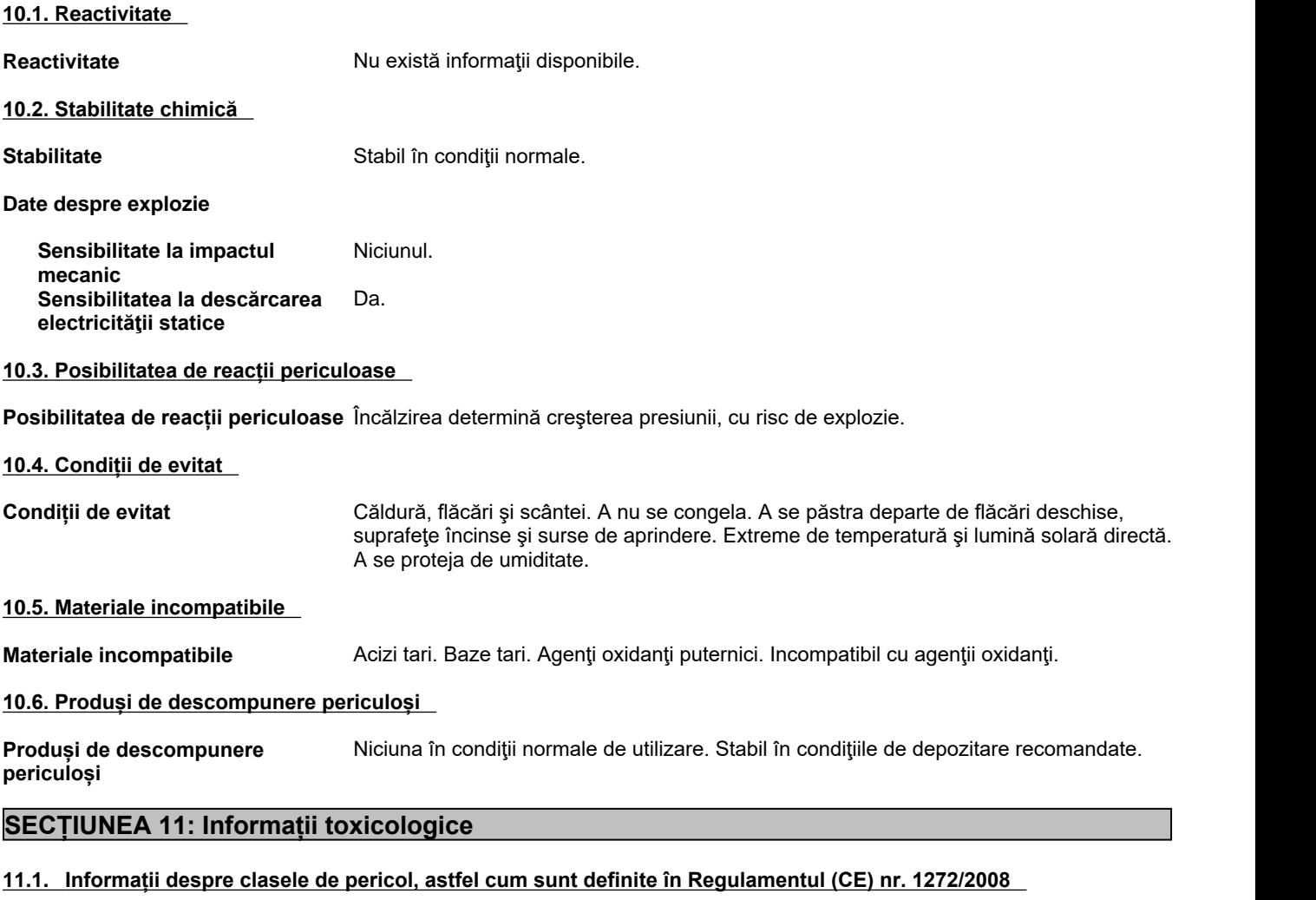

### **Informaţii privind căile probabile de expunere**

#### **Informaţii privind produsul**

**Inhalare Inhalare** Utilizarea greșită intenționată prin concentrarea și inhalarea deliberată a conținutului poate fi dăunătoare sau fatală. Nu sunt disponibile date de testare specifice pentru

#### **BOSTIK SUPER COLOR ACRILIC SPRAY RAL Data revizuirii** 08-mai-2023 **Data** Înlocuirii: 16-mai-2023

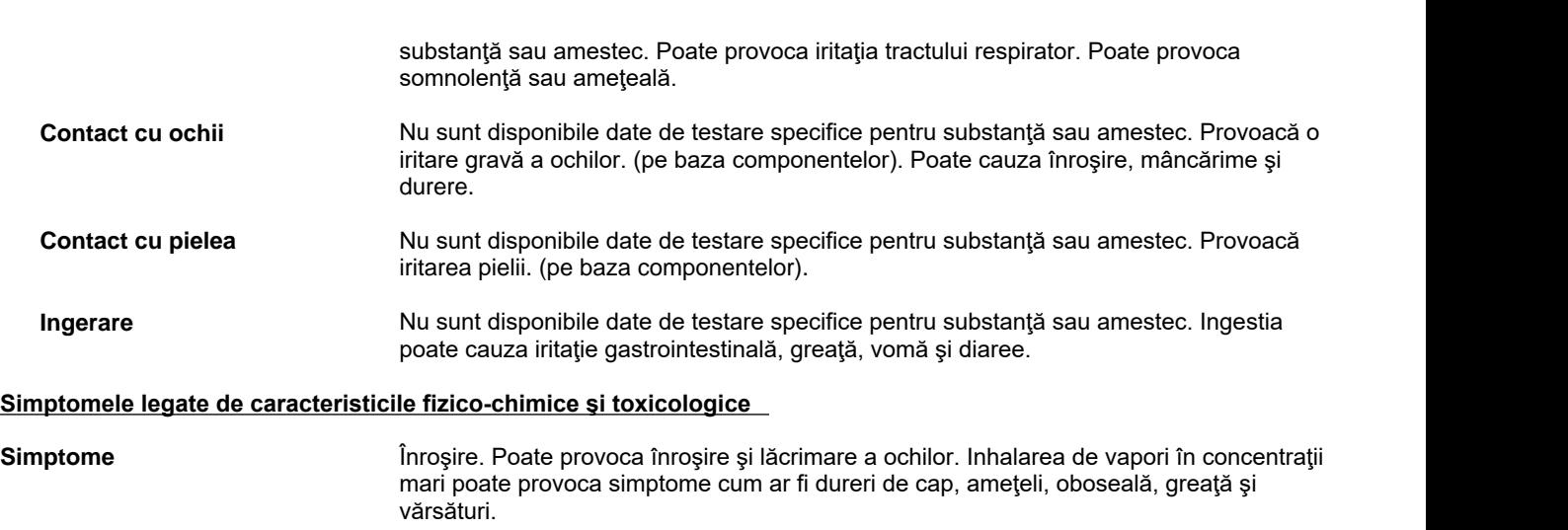

#### **Toxicitate acută**

#### **Determinări numerice ale toxicităţii**

#### **Următoarele valori sunt calculate pe baza capitolului3.1 din documentul GHS**

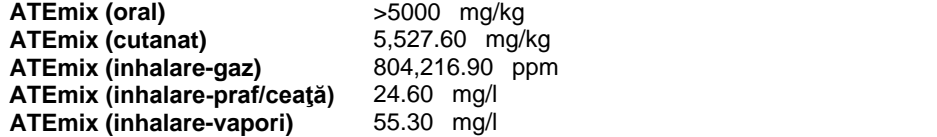

#### **Informații despre Componentă**

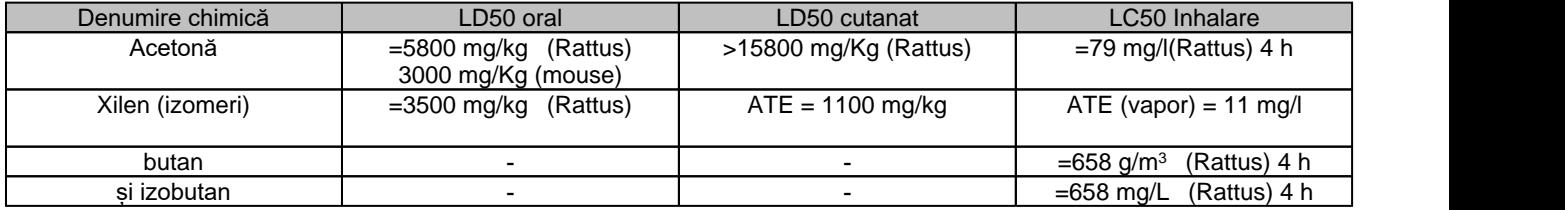

#### Se indică efectele întârziate și cele imediate cunoscute, precum și efectele cronice induse de o expunere pe termen **lung şi de o expunere pe termen scurt**

**Corodarea/iritarea pielii** Clasificare bazată pe datele disponibile referitoare la ingredienţi. Provoacă iritarea pielii.

**Lezarea gravă a ochilor/iritarea ochilor**

Clasificare bazată pe datele disponibile referitoare la ingredienţi. Provoacă o iritare gravă a ochilor.

Acetonă (67-64-1)

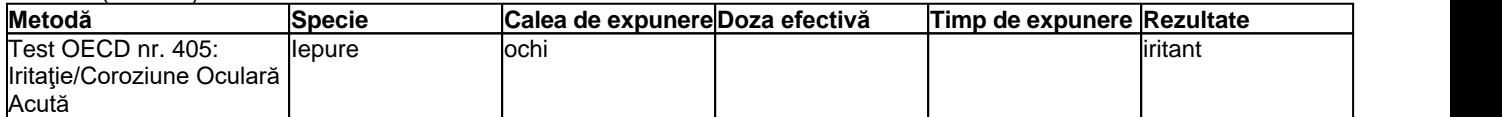

**Sensibilizarea căilor respiratorii sau a pielii** Pe baza datelor disponibile, criteriile de clasificare nu sunt îndeplinite.

#### **BOSTIK SUPER COLOR ACRILIC SPRAY RAL Data revizuirii** 08-mai-2023 **Data** Înlocuirii: 16-mai-2023

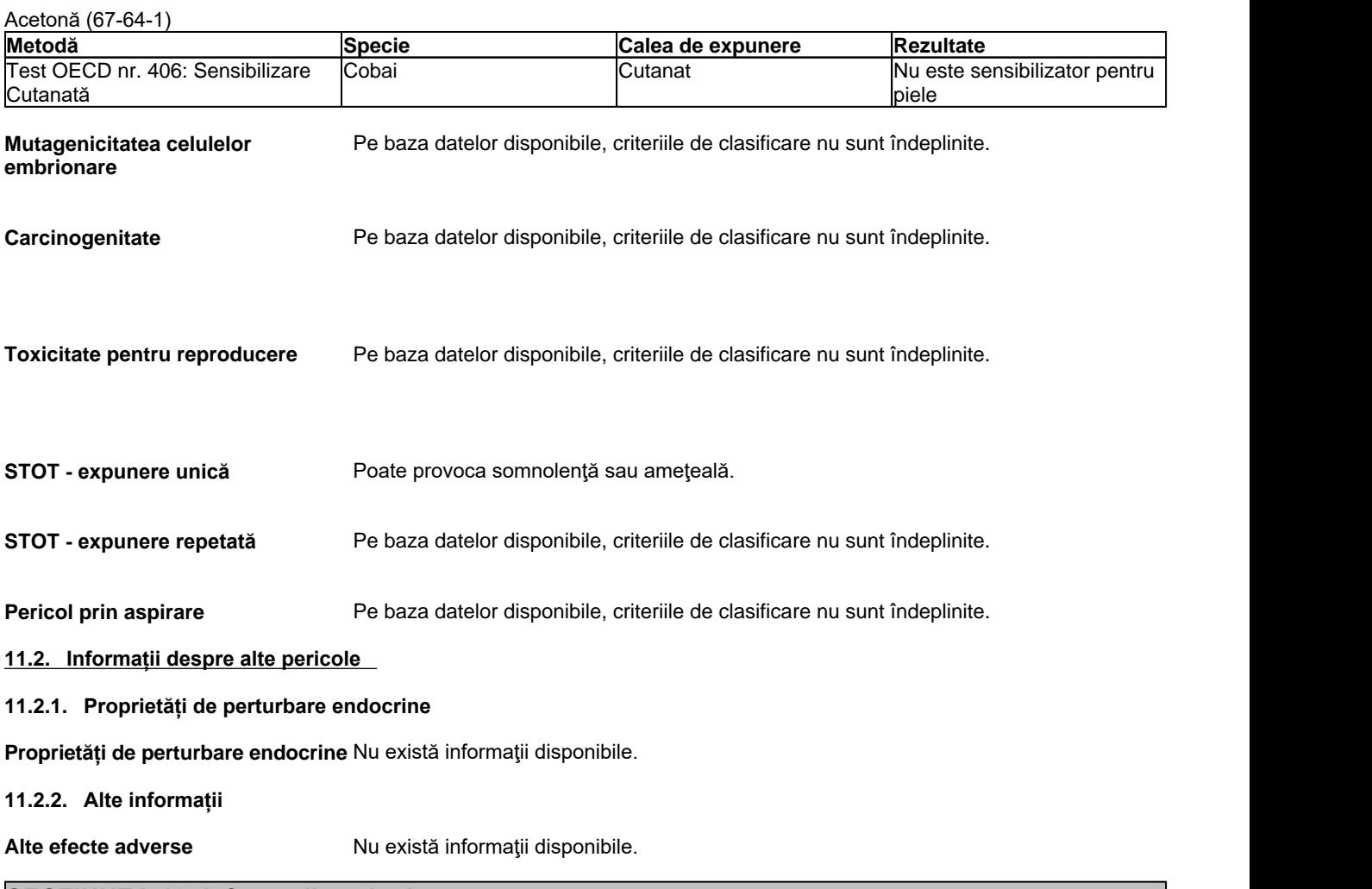

### **SECȚIUNEA 12: Informații ecologice**

#### **12.1. Toxicitate**

#### **Ecotoxicitate**

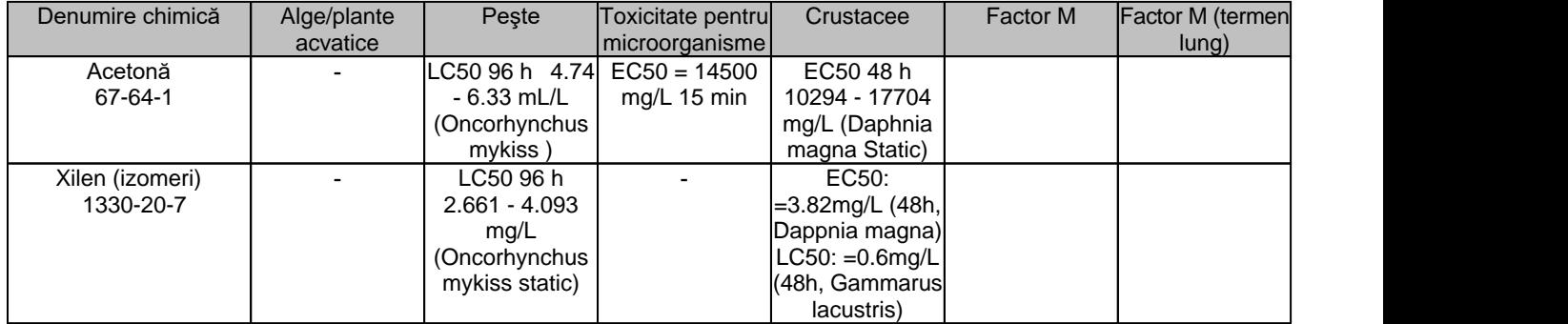

#### **12.2. Persistență și degradabilitate**

**Persistență și degradabilitate** Nu există informaţii disponibile.

Acetonă (67-64-1)

#### **BOSTIK SUPER COLOR ACRILIC SPRAY RAL Data revizuirii** 08-mai-2023 **Data** Înlocuirii: 16-mai-2023

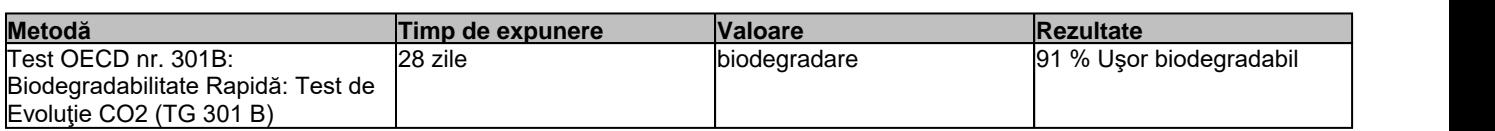

#### **12.3. Potențial de bioacumulare**

#### **Bioacumulare**

### **Informații despre Componentă**

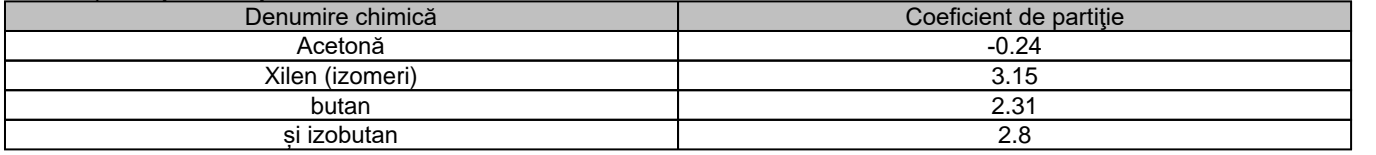

#### **12.4. Mobilitate în sol**

**Mobilitate în sol** Nu există informaţii disponibile.

### **12.5. Rezultatele evaluărilor PBT și vPvB**

**Evaluare PBT şi vPvB** Produsul nu conține nicio substanță clasificată ca PBT sau vPvB peste pragul pentru declarare.

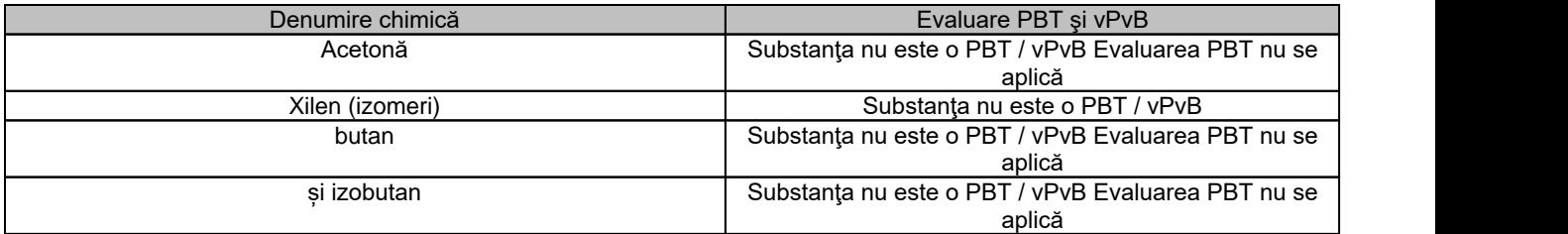

#### **12.6. Proprietăți de perturbare endocrine**

**Proprietăți de perturbare endocrine** Nu există informaţii disponibile.

#### **12.7. Alte efecte adverse**

Nu există informaţii disponibile.

### **SECȚIUNEA 13: Considerații privind eliminarea**

#### **13.1. Metode de tratare a deșeurilor**

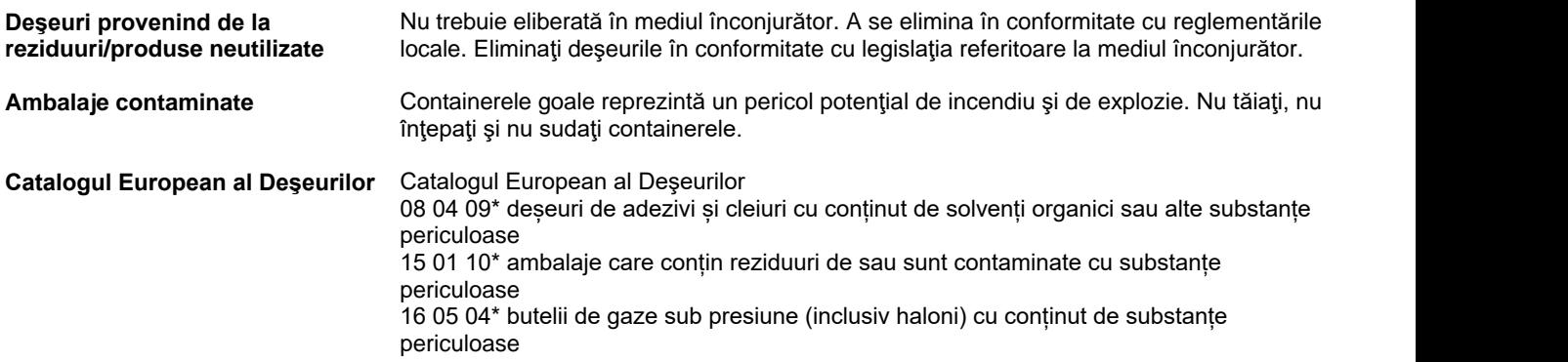

**BOSTIK SUPER COLOR ACRILIC SPRAY RAL Data revizuirii** 08-mai-2023 **Data** Înlocuirii: 16-mai-2023

15 01 04 ambalaje metalice

**Alte informații** Codurile de deşeuri trebuie atribuite de către utilizator pe baza aplicaţiei pentru care a fost utilizat produsul.

### **SECȚIUNEA 14: Informații referitoare la transport**

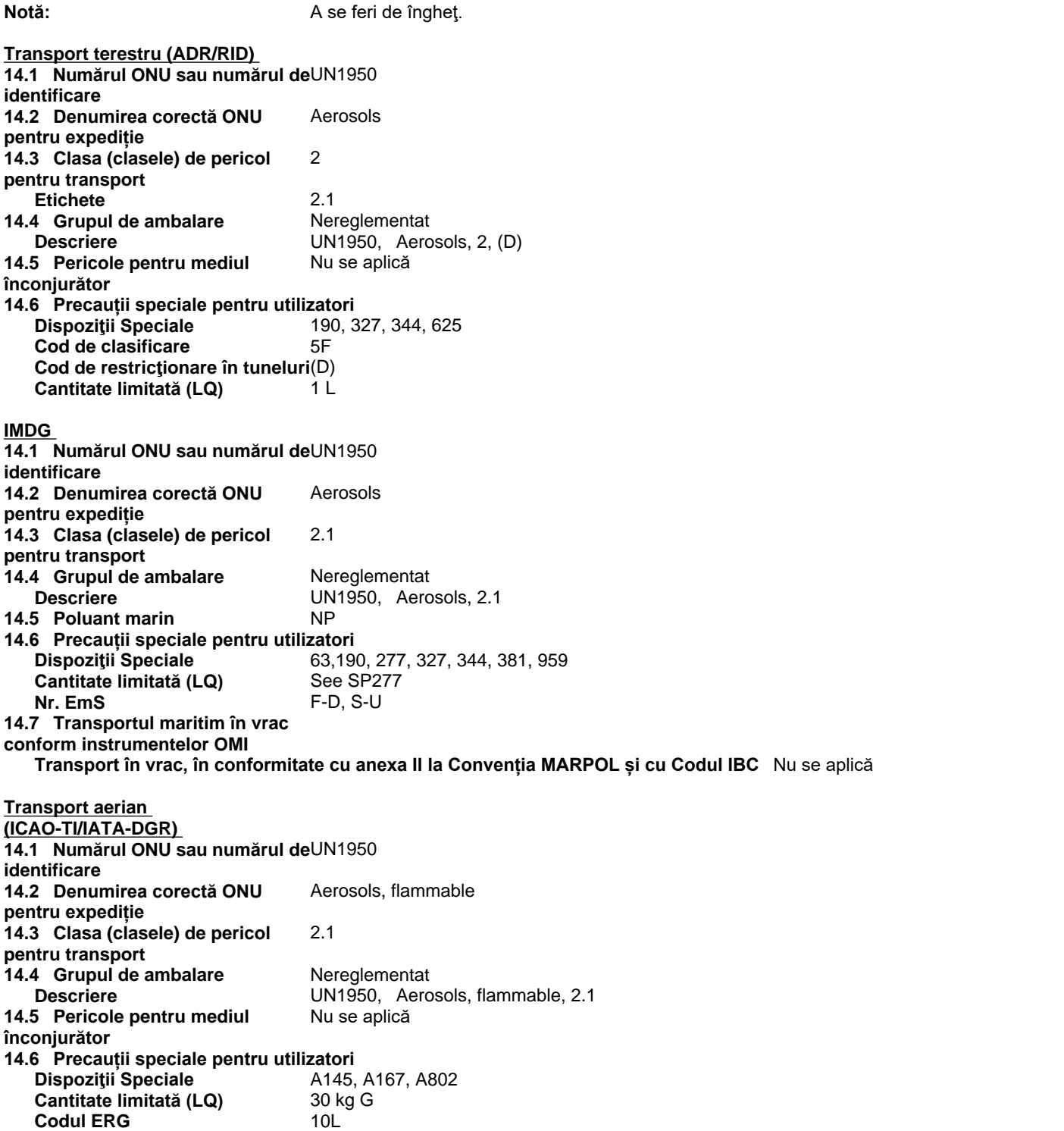

**BOSTIK SUPER COLOR ACRILIC SPRAY RAL Data revizuirii** 08-mai-2023 **Data Înlocuirii:** 16-mai-2023 **Număr Revizie** 1

### **Secţiunea 15: INFORMAŢII DE REGLEMENTARE**

#### **15.1. Regulamente/legislație în domeniul securității, al sănătății și al mediului specifice (specifică) pentru substanța sau amestecul în cauză**

#### **Uniunea Europeană**

Regulamentul privind Înregistrarea, Evaluarea, Autorizarea și Restrictionarea substanțelor Chimice (REACh) (CE 1907/2006)

Regulamentul privind Clasificarea, Etichetarea și Ambalarea Substantelor și Amestecurilor (CLP) (CE 1272/2008)

A se lua notă de Directiva 2000/39/CE care stabileşte o primă listă de valori limită indicative pentru expunerea profesională

A se lua notă de Directiva 98/24/CE privind protecția sănătății și siguranței lucrătorilor la locul de muncă, relativ la riscurile legate de agenţii chimici

Respectaţi Directiva 92/85/CE referitoare la protecţia femeilor gravide sau care alăptează la locul de muncă

#### **Regulamentul privind Înregistrarea, Evaluarea, Autorizarea şi Restricţionarea substanţelor Chimice (REACh) (CE 1907/2006)**

#### **SVHC: Substanţe considerate deosebit de periculoase la autorizare:** Acest produs nu conține substanțe-candidat ca fiind deosebit de periculoase în concentrații >=0,1% (Regulamentul (CE) nr. 1907/2006 (REACH), Articol 59)

**EU-REACH (1907/2006) - Annex XVII Restricţii privind utilizarea** Acest produs nu conține substanțe care fac obiectul restricționării (Regulamentul (CE) nr. 1907/2006 (REACH), Anexa XVII).

**Substanţe care fac obiectul autorizării conform Anexei XIV REACH** Acest produs nu contine substante care fac obiectul autorizării (Regulamentul (CE) nr. 1907/2006 (REACH), Anexa XIV)

**Categoria de substanţe periculoase conform Directivei Seveso (2012/18/UE)** P3a - AEROSOLI INFLAMABILI P3b - AEROSOLI INFLAMABILI

**Substanţe care depleţionează stratul de ozon (ODS) regulament (CE) 1005/2009** Nu se aplică

**Poluant organic persistent** Nu se aplică

### **REGULAMENTUL (UE) 2019/1148 AL PARLAMENTULUI EUROPEAN ȘI AL CONSILIULUI din 20 iunie 2019 privind comercializarea și utilizarea precursorilor de explozivi,**

Acest produs contine

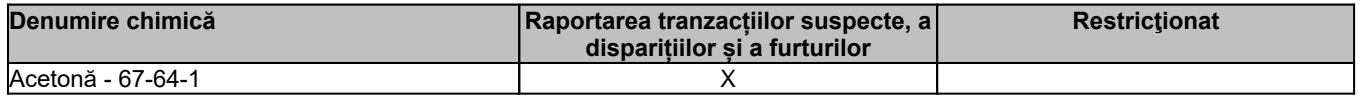

**BOSTIK SUPER COLOR ACRILIC SPRAY RAL Data revizuirii** 08-mai-2023

**Data Înlocuirii:** 16-mai-2023 **Număr Revizie** 1

#### **Reglementări naţionale**

**Croaţia** Sustainable Waste Management Act

#### **15.2. Evaluarea securității chimice**

Chemical Safety Assessments have been carried out by the Reach registrants for substances registered at >10 tpa. No Chemical Safety Assessment has been carried out for this mixture

#### **SECȚIUNEA 16: Alte informații**

#### **Cheia sau legenda abrevierilor şi acronimelor utilizate în fişa cu date de securitate**

#### **Textul complet al frazelor H la care se face referire în paragraful 3**

EUH066 - Expunerea repetată poate provoca uscarea sau crăparea pielii

H225 - Lichid şi vapori foarte inflamabili

H226 - Lichid şi vapori inflamabili

H312 - Nociv în contact cu pielea

H315 - Provoacă iritarea pielii

H319 - Provoacă o iritare gravă a ochilor

H332 - Nociv în caz de inhalare

H336 - Poate provoca somnolență sau amețeală

#### **Notele privind identificarea, clasificarea şi etichetarea substanţelor**

**Nota C:** Unele substanțe organice pot fi comercializate într-o formă izomerică specifică sau ca un amestec al mai multor izomeri.

În acest caz, furnizorul trebuie să specifice pe etichetă dacă substanța este un izomer specific sau un amestec de izomeri. **Nota U** (tabelul 3): În momentul comercializării, gazele trebuie clasificate drept "gaze sub presiune", într-una dintre grupele "gaze comprimate", "gaze lichefiate", "gaze lichefiate răcite" sau "gaze dizolvate". Grupa respectivă depinde de starea fizică în

care gazul este ambalat și, ca atare, trebuie să fie atribuită de la caz la caz. Se atribuie următoarele coduri: Press. Gas (Comp.)

Press. Gas (Liq.)

Press. Gas (Ref. Liq.)

Press. Gas (Diss.)

Aerosolii nu sunt clasificați ca gaze sub presiune (a se vedea Nota 2 din anexa I, partea 2, secțiunea 2.3.2.1).

SVHC: Substante considerate deosebit de periculoase la autorizare:

PBT: Substante Chimice Persistente, Biocumulative și Toxice (PBT)

vPvB: Substante chimice foarte persistente si foarte biocumulative (vPvB)

STOT RE: Toxicitate asupra unui organ țintă specific - Expunere repetată

STOT SE: Toxicitate asupra unui organ țintă specific - O singură expunere

EWC: Catalogul European al Deşeurilor

LOW: List of Wastes (see http://ec.europa.eu/environment/waste/framework/list.htm)

ADR: Acordul European privind transportul internaţional de bunuri periculoase pe şosele

IATA: International Air Transport Association

ICAO: ICAO-TI: Technical Instructions for the Safe Transport of Dangerous Goods by Air

IMDG: International Maritime Dangerous Goods

RID: Regulations concerning the International Carriage of Dangerous Goods by Rail

#### **Legendă SECŢIUNEA 8: Controale ale expunerii/protecţia personală**

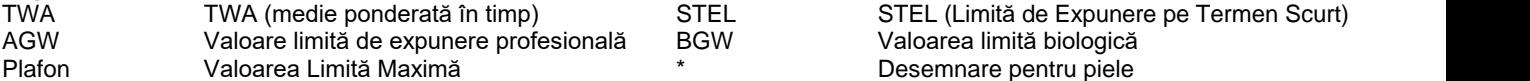

#### Procedura de clasificare Clasificare conform Regulamentului (CE) nr. 1272/2008 [CLP] Metoda Utilizată Toxicitate orală acută de calcul a construcționale de calcul Metoda de calcul Toxicitate cutanată acută de calcul de calcul de calcul de calcul de calcul de calcul Toxicitate acută prin inhalare - gaz Metoda de calcul

#### **BOSTIK SUPER COLOR ACRILIC SPRAY RAL Data revizuirii** 08-mai-2023 **Data** Înlocuirii: 16-mai-2023

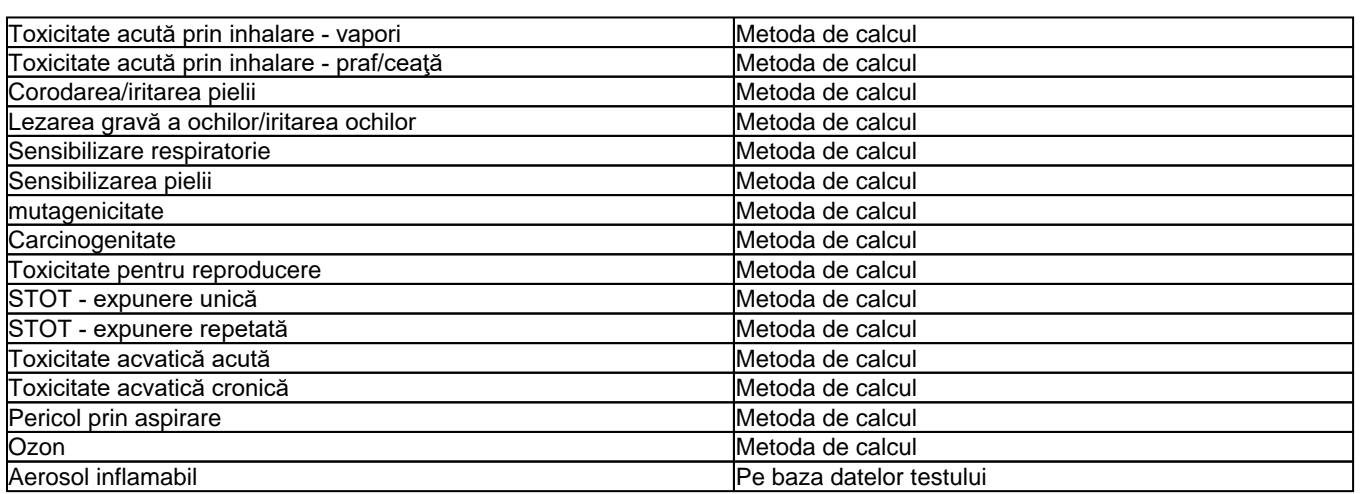

#### **Referinţe principale din literatura de specialitate şi surse de date utilizate pentru întocmirea FDS**

Autoritatea Europeană pentru Siguranța Alimentară (EFSA)

Comitetul pentru evaluarea riscurilor al Agenției Europene pentru Produse Chimice (ECHA) (ECHA\_RAC)

Agenția Europeană pentru Produse Chimice (ECHA) (ECHA\_API)

EPA (Agentia pentru Protectia Mediului)

Nivel(uri) Ghid de Expunere Acută (AEGL(-uri))

Baza de date internațională uniformizată pentru substanțe chimice (IUCLID)

Institutul Național de Tehnologie și Evaluare (NITE)

NIOSH (Institutul Naţional pentru Siguranţa şi Sănătatea Ocupaţională)

Organizaţia pentru Cooperare Economică şi Dezvoltare Publicații privind mediul înconjurător, sănătatea și siguranța Organizaţia pentru Cooperare Economică şi Dezvoltare Programul pentru substanțele chimice produse în volum mare Organizaţia pentru Cooperare Economică şi Dezvoltare Set de date rezultat prin analiza informaţiilor existente

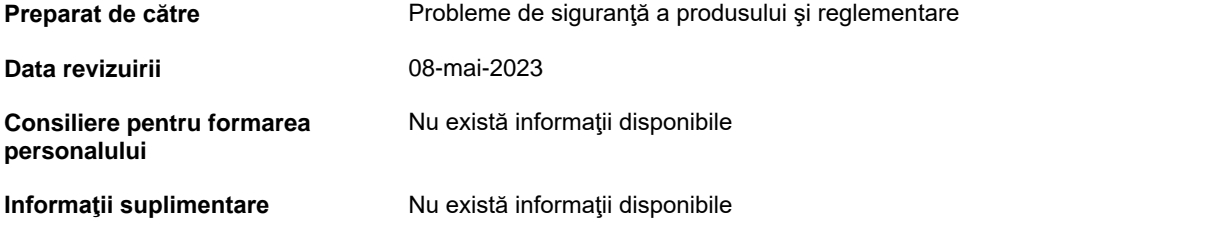

**Fişa cu date de securitate conform Regulamentului (CE) nr.1907/2006 (REACH)** Regulamentul (CE) nr. 1272/2008 și Regulamentul (CE) nr. 1907/2006 amendate prin Regulamentul (UE) nr. 2020/878

#### **Clauză de exonerare**

Informațiile furnizate în această Fișă cu Date de Securitate sunt corecte conform celor mai bune cunoștințe, informații și opinii de care dispunem la data publicării acesteia Informațiile oferite sunt destinate numai ca îndrumare pentru manipularea, utilizarea, procesarea, depozitarea, transportul, eliminarea și eliberarea în condiții de siguranță și ele nu vor fi considerate o garanție sau specificație privind calitatea Informatiile se referă numai la materialele specifice desemnate și ar putea să nu fie valabile pentru acele materiale utilizate în combinație cu orice alte materiale sau în **vreun proces, dacă acest lucru nu este specificat în text.**

**Finalul Fişei cu Date de Securitate (FDS)**